Методические материалы по курсу математического анализа<br>A.A.Bыков, boomboiok@yandex.ru, boombook.narod.ru

boomboiok@yandex.ru, boombook.narod.ru T531 (2007-2008) Домашнее задание m3-07 Вариант m3-07-v1

## 2007-2008 Домашнее задание семинара m3-07

## Тема: Условный экстремум, 1

1. Используя метод исключения, найдите все точки экстремума функции  $u(x, y)$  при условии  $f(x, y) = 0$ .  $\overline{C}$  (1)  $u = x^2 + y^2$ ,  $f = x + y - 2$ ; (2)  $u = x + y$ ,  $f = x^2 + y^2 - 2$ ;  $|\mathcal{A}|$  (3)  $u = xy, f = x + y - 2;$  (4)  $u = x + y, f = xy - 1;$ **3** (5)  $u = x + y$ ,  $f = x^2 + y^2 - 2x$ ; (6)  $u = x + y$ ,  $f = x^2 - 2y$ ; (7)  $u = y - x^2$ ,  $f = x^2 + y^2 - 4$ . (8)  $u = xy$ ,  $\overline{f} = x^3 + y^3 - 2xy$ . (9)  $u = xy^2$ ,  $f = x + 2y - 3$ . (10)  $u = xy^2$ ,  $f = x + y - 3$ . (11)  $u = x^2y^3$ ,  $f = 2x + 3y - 5$ . (12)  $u = x^2y^3$ ,  $f = x + y - 900$ .

**2.** Используя метод Лагранжа, найдите все точки экстремума функции  $u(x, y)$  при условии  $f(x, y) = 0$ . Проверьте выполнение достаточных условий экстремума:

**C** (1)  $u = x + y$ ,  $f = x^2 + y^2 - 2$ ; (2)  $u = x^2 + y^2$ ,  $f = x + y - 2$ ;

 $\boxed{1}$  (3)  $u = xu, f = x + y - 2$ ; (4)  $u = x + y, f = xu - 1$ ;

**3** (5)  $u = x + y$ ,  $f = x^2 + y^2 - 2x$ ; (6)  $u = x + y$ ,  $f = x^2 - 2y$ ; (7)  $u = y - x^2$ ,  $f = x^2 + y^2 - 4$ . (8)  $u = xy$ ,  $\overline{f} = x^3 + y^3 - 2xy$ . (9)  $u = xy^2$ ,  $f = x + 2y - 3$ . (10)  $u = xy^2$ ,  $f = x + y - 3$ . (11)  $u = x^2y^3$ ,  $f = 2x + 3y - 5$ . (12)  $u = x^2y^3$ ,  $f = x + y - 900$ .

**3.** Используя метод Лагранжа, найдите все точки экстремума функции  $u(x, y, z)$  при условии  $f(x, y, z) = 0$ . Проверьте выполнение достаточных условий экстремума:

 $\overline{C}$  (1)  $u = x^2y^3z^4$ ,  $f = 2x + 3y + 4z - 9$ . (2)  $f = x + y + z$ ,  $u = xyz - 1$ .  $\overline{A}$  (3)  $u = x + y + z$ ,  $f = x^2 + y^2 + z^2 - 3$ . (4)  $u = xyz$ ,  $f = x + y + z - 3$ . **3** (5)  $u = x^2 + y^2 + z^2$ ,  $f = x + y + z - 3$ . (6)  $u = x^2 + y^2 + z^2$ ,  $f = xyz - 1$ . (7)  $u = xyz$ ,  $f = x^2 + y^2 + z^2 - 3$ . (8)  $u = x + y + z$ ,  $f = x^2 + y^2 + z^2 - 3$ . (9)  $u = 2x + 3y + 4z$ ,  $f = x^2y^3z^4 - 1$ . (10)  $u = x^2y^3z^4$ ,  $f = x + y + z - 18$ ,  $x > 0 \bigcap y > 0$  $z > 0$ .

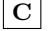

4. Предприниматель может израсходовать не более 480 уе на аренду станков, наем персонала и закупку сырья, причем 1 станок стоит 3 уе, 1 сотрудник получает 2 уе, 1 единица сырья стоит 5 уе. Доход предпринимателя численно равен  $u=x^6y^8z^{10}$ , где  $x$  – число станков,  $y$  – число сотрудников,  $z$  – количество единиц сырья. Сколько нужно станков, сотрудников и сырья, чтобы получить наибольший доход?  $\bullet x = 40; y = 80; z = 40.$ 

5. Предприниматель может израсходовать не более 38808 у. е. на аренду станков, наем персонала и закупку сырья, причем 1 станок стоит 7 у. е., 1 сотрудник получает 4 у. е., 1 единица сырья стоит 11 у. е.. Доход сырья, причем 1 станок стоит 1 у. е., 1 сотрудник получает 4 у. е., 1 единица сырья стоит 11 у. е.. доход<br>предпринимателя численно равен  $u = \sqrt[3]{x} \sqrt[5]{y} \sqrt[6]{z}$ , где  $x$  – число станков,  $y$  – число сотрудников,  $z$  – единиц сырья. Сколько нужно станков, сотрудников и сырья, чтобы получить наибольший доход?  $\blacklozenge x = 2640; y = 2772; z = 840.$ 

 $\vert \mathcal{I} \vert$ 

6. Предприниматель может израсходовать не более 880 уе на аренду станков, наем персонала и закупку сырья, причем 1 станок стоит 2 уе, 1 сотрудник получает 1 уе, 1 единица сырья стоит 4 уе. Доход предпринимателя численно равен  $u=x^4y^6z^{12}$ , где  $x$  – число станков,  $y$  – число сотрудников,  $z$  – количество единиц сырья. Сколько нужно станков, сотрудников и сырья, чтобы получить наибольший доход?  $\blacklozenge x = 20; y = 60; z = 30.$ 

7. Предприниматель может израсходовать не более 33984 у. е. на аренду станков, наем персонала и закупку сырья, причем 1 станок стоит 12 у. е., 1 сотрудник получает 6 у. е., 1 единица сырья стоит 8 у. е.. Доход сырья, причем 1 станок стоит 12 у. е., 1 сотрудник получает 0 у. е., 1 единица сырья стоит 8 у. е.. доход<br>предпринимателя численно равен  $u = \sqrt[x]{x} \sqrt[3]{y} \sqrt[5]{z}$ , где  $x$  – число станков,  $y$  – число сотрудников,  $z$  – к единиц сырья. Сколько нужно станков, сотрудников и сырья, чтобы получить наибольший доход?  $\blacklozenge$   $x = 480; y = 3360; z = 1008.$ 

$$
\lfloor \mathbf{e} \rfloor
$$

8. Предприниматель может израсходовать не более 27195 у. е. на аренду станков, наем персонала и закупку сырья, причем 1 станок стоит 5 у. е., 1 сотрудник получает 3 у. е., 1 единица сырья стоит 7 у. е.. Доход сырья, причем 1 станок стоит э у. е., 1 сотрудник получает э у. е., 1 единица сырья стоит 7 у. е.. доход<br>предпринимателя численно равен  $u = \sqrt[8]{x} \sqrt[9]{y} \sqrt[12]{z}$ , где  $x$  – число станков,  $y$  – число сотрудников,  $z$  – единиц сырья. Сколько нужно станков, сотрудников и сырья, чтобы получить наибольший доход?  $\blacklozenge x = 2079; y = 3080; z = 1080.$